*Pauling's Electronegativity Formulas...* 1/7

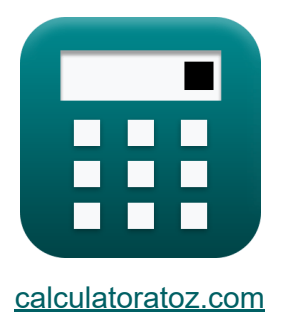

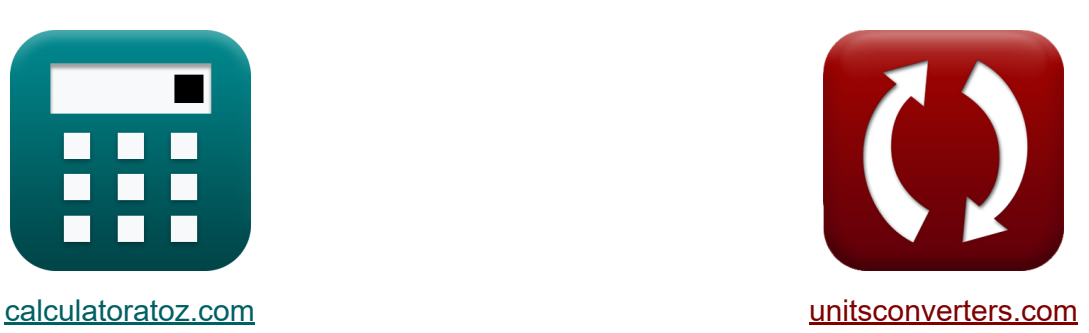

# **Pauling's Electronegativity Formulas**

#### [Calculators!](https://www.calculatoratoz.com/) Examples! [Conversions!](https://www.unitsconverters.com/)

Examples!

Bookmark **[calculatoratoz.com](https://www.calculatoratoz.com/)**, **[unitsconverters.com](https://www.unitsconverters.com/)**

Widest Coverage of Calculators and Growing - **30,000+ Calculators!** Calculate With a Different Unit for Each Variable - **In built Unit Conversion!** Widest Collection of Measurements and Units - **250+ Measurements!**

Feel free to SHARE this document with your friends!

*[Please leave your feedback here...](https://docs.google.com/forms/d/e/1FAIpQLSf4b4wDgl-KBPJGChMJCxFlqrHvFdmw4Z8WHDP7MoWEdk8QOw/viewform?usp=pp_url&entry.1491156970=Pauling%27s%20Electronegativity%20Formulas)*

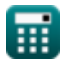

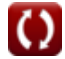

## **List of 11 Pauling's Electronegativity Formulas**

Pauling's Electronegativity

\n1) Covalent Ionic Resonance Energy using Pauling's Electronegativity

\n**Ex**

\n
$$
\Delta_{\rm p} = X_{\rm p}^{2}
$$
\n1.2.4176J = (7.24J)^{2}

\n2) Covalent Radius given Pauling's Electronegativity

\n2) Covalent Radius given Pauling's Electronegativity

\n**Ex**

\n
$$
\Gamma_{\rm covalent} = \sqrt{\frac{0.359 \cdot \text{Z}}{X_{\rm p} - 0.744}}
$$
\n3) Effective Nuclear Charge given Pauling's Electronegativity

\n4.3) Effective Nuclear Charge given Pauling's Electronegativity

\n**Ex**

\n
$$
Z = \frac{(X_{\rm p} - 0.744) \cdot (r_{\rm covalent}^{2})}{0.359}
$$
\n4.43.2.2.19507 = 
$$
\frac{(7.24J - 0.744) \cdot ((1.18A)^{2})}{0.359}
$$

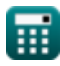

*Pauling's Electronegativity Formulas...* 3/7

**4) Electron Affinity of element using Pauling's Electronegativity** 

$$
\textbf{f} \textbf{x} \overline{\textbf{E.A}} = \left( \left( \textbf{X}_{\text{P}} + 0.2 \right) \cdot \left( \frac{2}{0.336} \right) \right) - \text{IE}
$$

$$
\texttt{ex}\left[17.08571 \text{J} = \left((7.24 \text{J} + 0.2) \cdot \left(\frac{2}{0.336}\right)\right) - 27.2 \text{J}\right]
$$

**5) Ionization Energy of Element using Pauling's Electronegativity**

$$
\kappa\boxed{\text{IE}=\left((\text{X}_\text{P}+0.2)\cdot \left(\frac{2}{0.336}\right)\right)-\text{E.A}}
$$

$$
\textbf{ex}\left[27.18571 \textbf{J}=\left((7.24 \textbf{J}+0.2)\cdot \left(\frac{2}{0.336}\right)\right)-17.1 \textbf{J}\right]
$$

**6) Pauling's Electronegativity from Allred Rochow's Electronegativity** 

$$
\kappa\mathrm{\left[X_{P}=X_{A.R}+0.744}\right]
$$

$$
\overline{\text{ex}}\vert 7.244 \text{J} = 6.5 \text{J} + 0.744
$$

**7) Pauling's Electronegativity from Mulliken's Electronegativity**

$$
\boldsymbol{\kappa\mathrm{\big[}X_\mathrm{P}=(0.336\cdot X_\mathrm{M})-0.2\mathrm{\big]}}
$$

**ex**  $7.192J = (0.336 \cdot 22J) - 0.2$ 

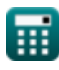

**[Open Calculator](https://www.calculatoratoz.com/en/electron-affinity-of-element-using-paulings-electronegativity-calculator/Calc-13271)** 

**[Open Calculator](https://www.calculatoratoz.com/en/ionization-energy-of-element-using-paulings-electronegativity-calculator/Calc-13270)** 

**[Open Calculator](https://www.calculatoratoz.com/en/paulings-electronegativity-from-allred-rochows-electronegativity-calculator/Calc-12573)** 

**[Open Calculator](https://www.calculatoratoz.com/en/paulings-electronegativity-from-mullikens-electronegativity-calculator/Calc-12567)** 

*Pauling's Electronegativity Formulas...* 4/7

**8) Pauling's Electronegativity given Bond Energies** 

$$
\kappa \boxed{X_{P} = \sqrt{E_{(A-B)} - \left(\sqrt{E_{A-A} \cdot E_{B-B}}\right)}}
$$
ex 7.227178J =  $\sqrt{75.47J - \left(\sqrt{20J \cdot 27J}\right)}$ 

**9) Pauling's Electronegativity given Effective Nuclear Charge and Covalent Radius**

$$
\mathbf{X}_{\mathrm{P}} = \left(\frac{0.359 \cdot \mathrm{Z}}{\mathrm{r_{covalent}^2}}\right) + 0.744
$$

$$
\textbf{ex } 7.189705 \textbf{J} = \left(\frac{0.359 \cdot 25}{\left(1.18 \text{A}\right)^2}\right) + 0.744
$$

**10) Pauling's Electronegativity given IE and EA**

$$
\mathbf{K}\boxed{\mathrm{X_p} = \left(\left(\frac{0.336}{0.5}\right)\cdot\mathrm{(IE + E.A)}\right) - 0.2}
$$

$$
\textbf{ex } 29.5696 \textbf{J} = \left( \left( \frac{0.336}{0.5} \right) \cdot (27.2 \textbf{J} + 17.1 \textbf{J}) \right) - 0.2
$$

#### **11) Pauling's Electronegativity given Individual Electronegativities**

$$
\begin{aligned} \mathbf{K} \overline{\mathbf{X} = |\mathbf{X}_\mathrm{A} - \mathbf{X}_\mathrm{B}|} \\ \mathbf{ex} \boxed{0.2 \mathrm{J} = |3.6 \mathrm{J} - 3.8 \mathrm{J}|} \end{aligned}
$$

© [calculatoratoz.com](https://calculatoratoz.com/). A [softusvista inc.](https://softusvista.com/) venture!

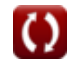

**[Open Calculator](https://www.calculatoratoz.com/en/paulings-electronegativity-given-effective-nuclear-charge-and-covalent-radius-calculator/Calc-12572)** 

**[Open Calculator](https://www.calculatoratoz.com/en/paulings-electronegativity-given-bond-energies-calculator/Calc-12820)** 

**[Open Calculator](https://www.calculatoratoz.com/en/paulings-electronegativity-given-individual-electronegativities-calculator/Calc-12562)** 

**[Open Calculator](https://www.calculatoratoz.com/en/paulings-electronegativity-given-ie-and-ea-calculator/Calc-12577)** 

### **Variables Used**

- **E(A-B)** Actual Bond Energy given Electronegativity *(Joule)*
- **EA-A** Bond Energy of A₂ Molecule *(Joule)*
- **EB-B** Bond Energy of B₂ Molecule *(Joule)*
- **E.A** Electron Affinity *(Joule)*
- **IE** Ionization Energy *(Joule)*
- **rcovalent** Covalent Radius *(Angstrom)*
- **X** Xₚ given Individual Electronegativities *(Joule)*
- **X<sup>A</sup>** Electronegativity of Element A *(Joule)*
- **XA.R** Allred-Rochow's Electronegativity *(Joule)*
- **X<sup>B</sup>** Electronegativity of Element B *(Joule)*
- **X<sup>M</sup>** Mulliken's Electronegativity *(Joule)*
- **X<sup>p</sup>** Pauling's Electronegativity given I.E and E.A *(Joule)*
- **X<sup>P</sup>** Pauling's Electronegativity *(Joule)*
- **Z** Effective Nuclear Charge
- **Δ<sub>p</sub>** Covalent Ionic Resonance Energy for X<sub>p</sub> (Joule)

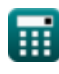

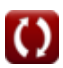

### **Constants, Functions, Measurements used**

- Function: **abs**, abs(Number) *Absolut value function*
- Function: **sqrt**, sqrt(Number) *Square root function*
- Measurement: **Length** in Angstrom (A) *Length Unit Conversion*
- Measurement: **Energy** in Joule (J) *Energy Unit Conversion*

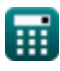

*Pauling's Electronegativity Formulas...* 7/7

### **Check other formula lists**

- **Allred Rochow's Electronegativity Pauling's Electronegativity Formulas Formulas**
- **Mulliken's Electronegativity Formulas**

Feel free to SHARE this document with your friends!

#### **PDF Available in**

[English](https://www.calculatoratoz.com/PDF/Nodes/10487/Paulings-electronegativity-Formulas_en.PDF) [Spanish](https://www.calculatoratoz.com/PDF/Nodes/10487/Paulings-electronegativity-Formulas_es.PDF) [French](https://www.calculatoratoz.com/PDF/Nodes/10487/Paulings-electronegativity-Formulas_fr.PDF) [German](https://www.calculatoratoz.com/PDF/Nodes/10487/Paulings-electronegativity-Formulas_de.PDF) [Russian](https://www.calculatoratoz.com/PDF/Nodes/10487/Paulings-electronegativity-Formulas_ru.PDF) [Italian](https://www.calculatoratoz.com/PDF/Nodes/10487/Paulings-electronegativity-Formulas_it.PDF) [Portuguese](https://www.calculatoratoz.com/PDF/Nodes/10487/Paulings-electronegativity-Formulas_pt.PDF) [Polish](https://www.calculatoratoz.com/PDF/Nodes/10487/Paulings-electronegativity-Formulas_pl.PDF) [Dutch](https://www.calculatoratoz.com/PDF/Nodes/10487/Paulings-electronegativity-Formulas_nl.PDF)

*9/24/2023 | 6:18:20 AM UTC [Please leave your feedback here...](https://docs.google.com/forms/d/e/1FAIpQLSf4b4wDgl-KBPJGChMJCxFlqrHvFdmw4Z8WHDP7MoWEdk8QOw/viewform?usp=pp_url&entry.1491156970=Pauling%27s%20Electronegativity%20Formulas)*

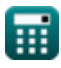

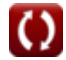